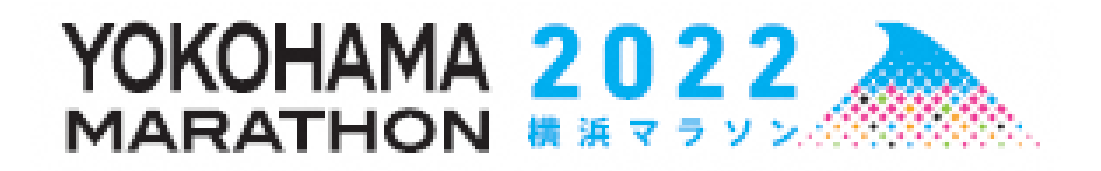

**横浜市スポーツ推進委員 実施運営マニュアル 【パシフィコ横浜周辺】**

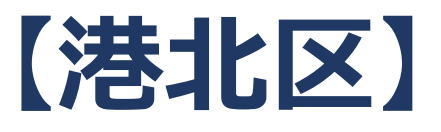

# $\sim$ もくじ $\sim$

- P3 コースブロック図
- P4 関門・給水所・救護所一覧
- P5 スタッフウェア一覧
- P6 大会概要・共有情報
- P7 参加者の流れ
- P8 参加者フロー
- P9 ウェア等配布・健康チェックWEBアプリについて
- P10 体制図
- P11 参加者動線
- P12 会場内図面
- P13 会場内配置図
- P14 活動詳細

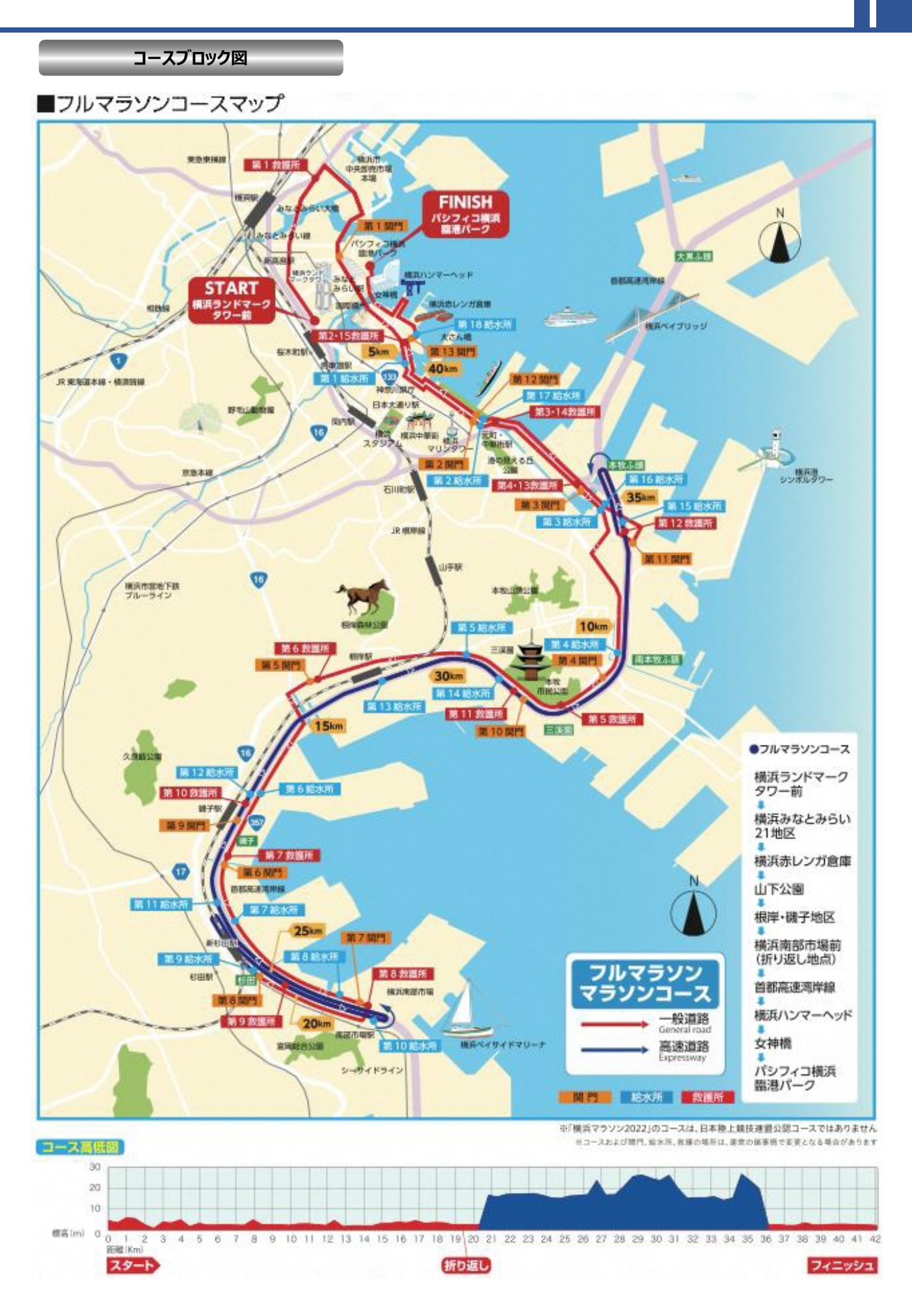

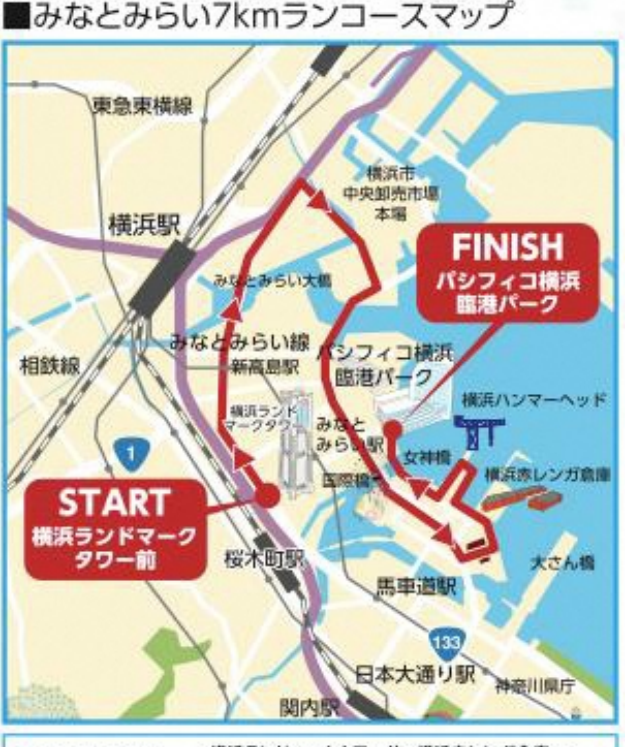

**コースブロック図**

●みなとみらい

横浜ランドマークタワー前~横浜赤レンガ倉庫~<br>横浜ハンマーヘッド~女神橋~ 

**FINISH** パシフィコ横浜<br>- 義魂パーク **START** パシフィコ機浜<mark>船</mark> 横浜ハンマーヘッド ĦТ みなと みらい駅 女神橋 国際橋 横浜ランド マークタワ 汽車道  $(133)$ 馬車道駅 横浜赤レンガ倉庫 桜木町駅 パシフィコ横浜前交差点~横浜赤レンガ倉庫~<br>横浜ハンマーヘッド~女神橋~<br>パシフィコ横浜 臨港パーク <sub>ホコースは変更に56号合がおは†</sub> ●車いすチャレンジ

■車いすチャレンジコースマップ

コース

■給水所

#### ■関門情報

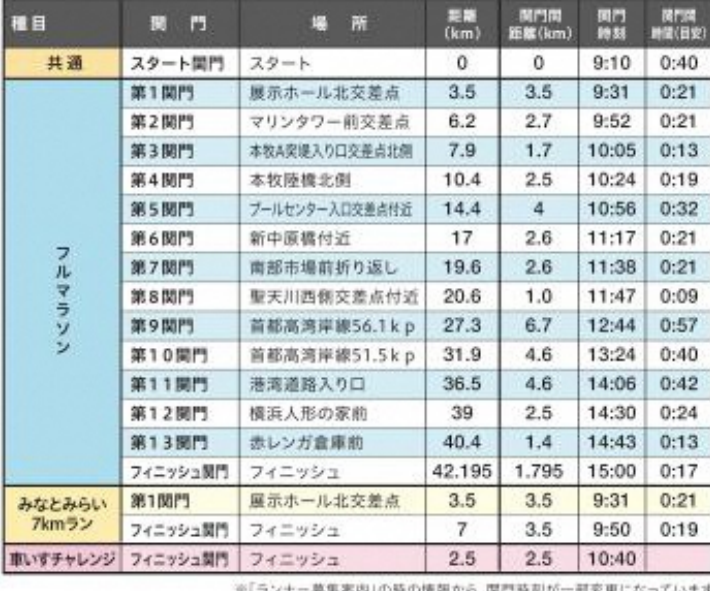

甲醇 地震 略 水 給水所名 総水位置 スタート前給水 スタート前給水所  $0.0$  $0.0^{\circ}$ 第1給水所 象の鼻パーク前付近 右  $5.0$  $5.0$ 第2給水所 マリンタワー前付近  $1.2$ 右  $6.2$ INISSANIR: NH 第3給水所 B突堤入口付近  $8.2$  $2.0$ 左 本牧元町入口付近 第4給水所  $10.1$  $1.9$ 左 第5給水所 間門付近  $12.6$  $2.5$ レイズネクスト(株)前 第6給水所 16.0  $3.4.$ 左 新中原南側付近 第7給水所  $2.0$  $18.0$ フル я  $19.3$ 第8給水所 南部市場付近  $1.3$ 左 ş 高速杉田上り口付近 第9給水所 20.7  $1.4$ 茬 ラゾ 第10拾水所 首都高湾岸線鳥浜町料金所付近  $23.1$  $2.4$ 右 第11給水所 首都高湾岸線杉田入口付近  $26.0$  $2.9$ 右  $\ddot{}$ 第12給水所 首都高湾岸線藏子入口付近  $27.6$  $\frac{1.6}{2.2}$ 右 首都高湾岸線根岸駅付近 第13給水所  $29.8$ 右 首都高湾岸線三湖鐵出口付近 第14給水所  $31.6$  $1.8$ 右 第15給水所 首都高湾岸線狩場線分岐付近  $35.0$  $3.4$ 左 B突堤入口付近  $2.1$ 第16給水所 右  $37.1$ 第17給水所<br>(LAWSON設水所) マリンタワー前付近 左 39.0  $1.9$ 第18給水所 赤レンガ倉庫付近 40.9  $1.9<sub>1</sub>$ 右 フィニッシュ後掲水 フィニッシュ後給水 42.195  $1.3$ スタート前輪水 スタート前給水所 などの  $0.0$  $0.0$ 赤レンガ倉庫付近 第1給水所  $\frac{5.3}{1.7}$ 右  $5.3$ フィニッシュ接続水 フィニッシュ後給水  $7.0$ スタート前給水 スタート前給水戸  $0.0$  $0.0$ 魏げ 第1給水所 赤レンガ倉庫付近  $1.4$  $1.4$ 右 フィニッシュ後給水  $2.5$ フィニッシュ接続水  $1.1$ 

※組水・結食場所、内容は変更となる場合があります

■数罐所

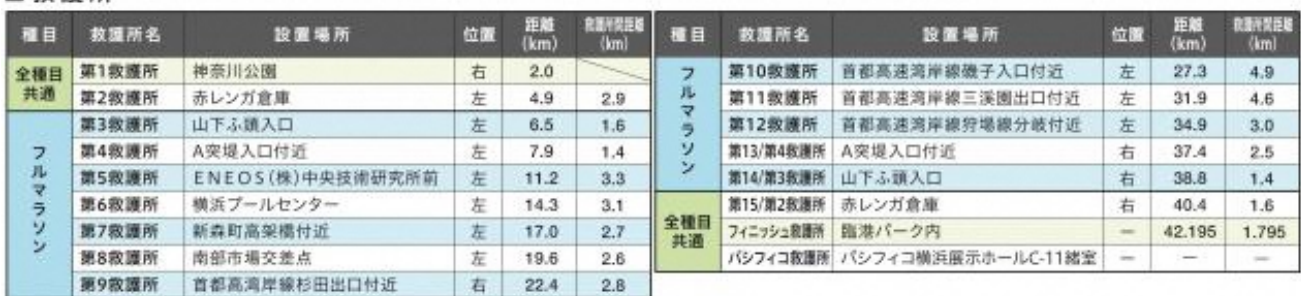

**スタッフウェア**

■横浜マラソン 2022 大会スタッフ着用物一覧

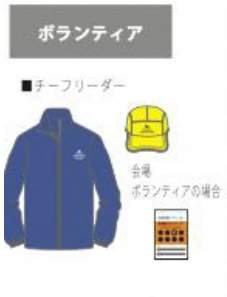

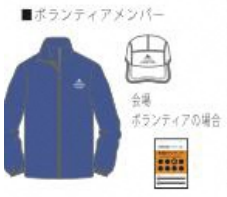

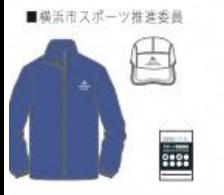

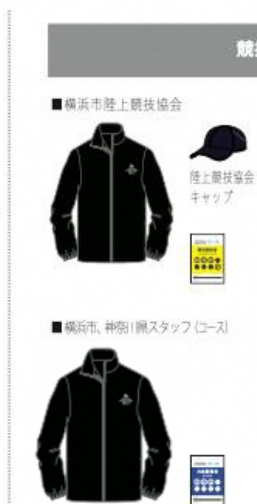

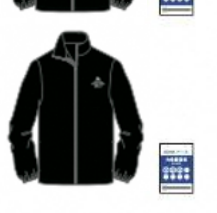

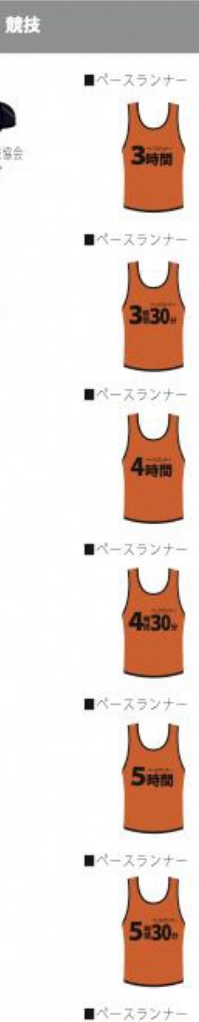

6時間

伴走者

■伴走者

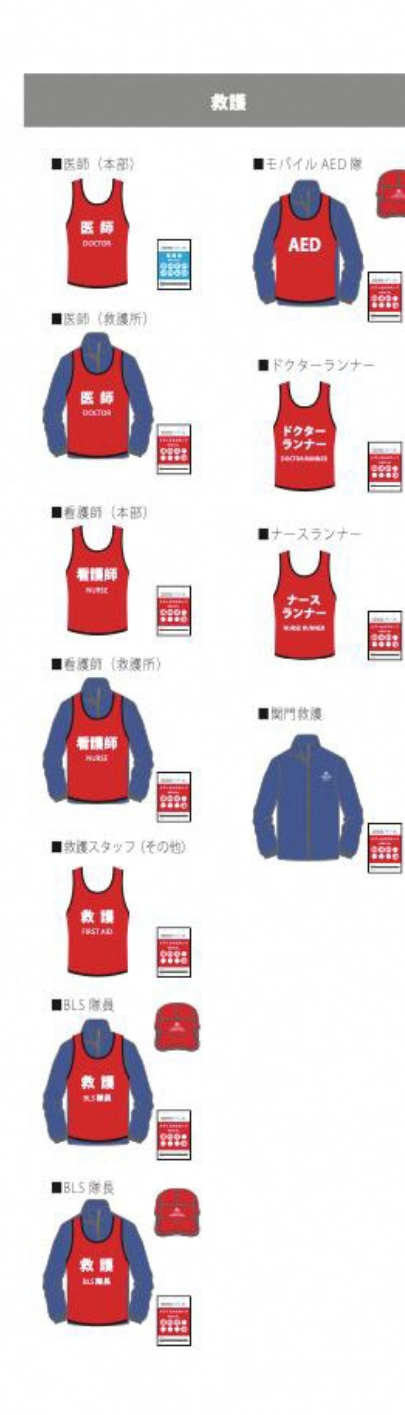

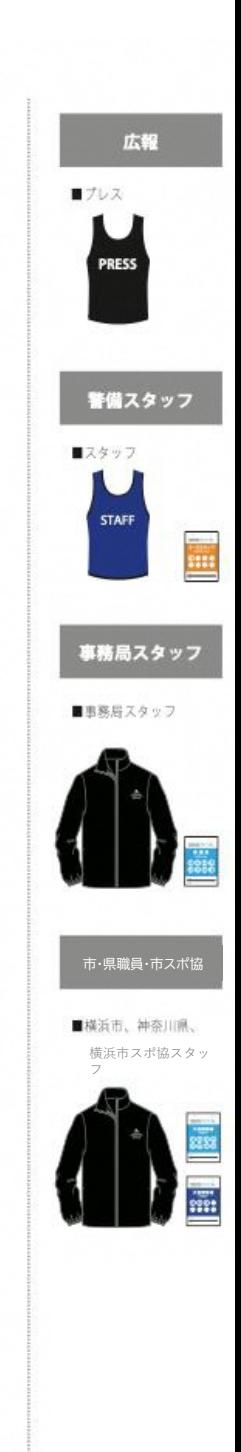

■種目説明・スケジュール

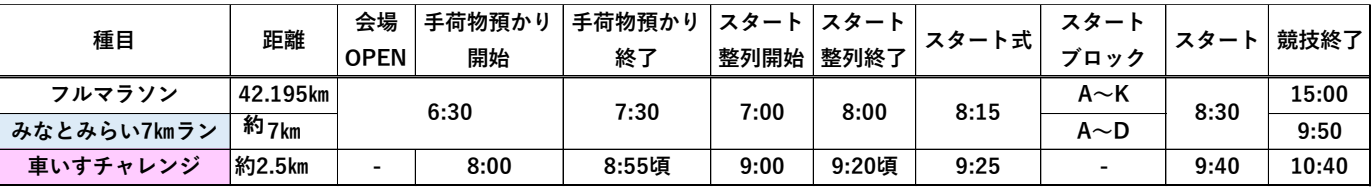

■大会の取り組み

今大会では、ランナーの皆さんが手荷物預かり所や給水所での密集する場面を極力減らすため、 6色のチームに分かれていただきます。 各自のチームカラーは今回お届けした参加賞Tシャツの色(ナンバーカードにも記載されております) となりますので、Myカラーのご確認をお願いします。 是非、大会当日は大会参加賞Tシャツを着て、ランナーの皆さんで横浜に彩りを加えてください。 ※本Tシャツは大会当日の着用は必須ではありません

### ■チームカラー(フルマラソン/みなとみらい7㎞ラン共通)

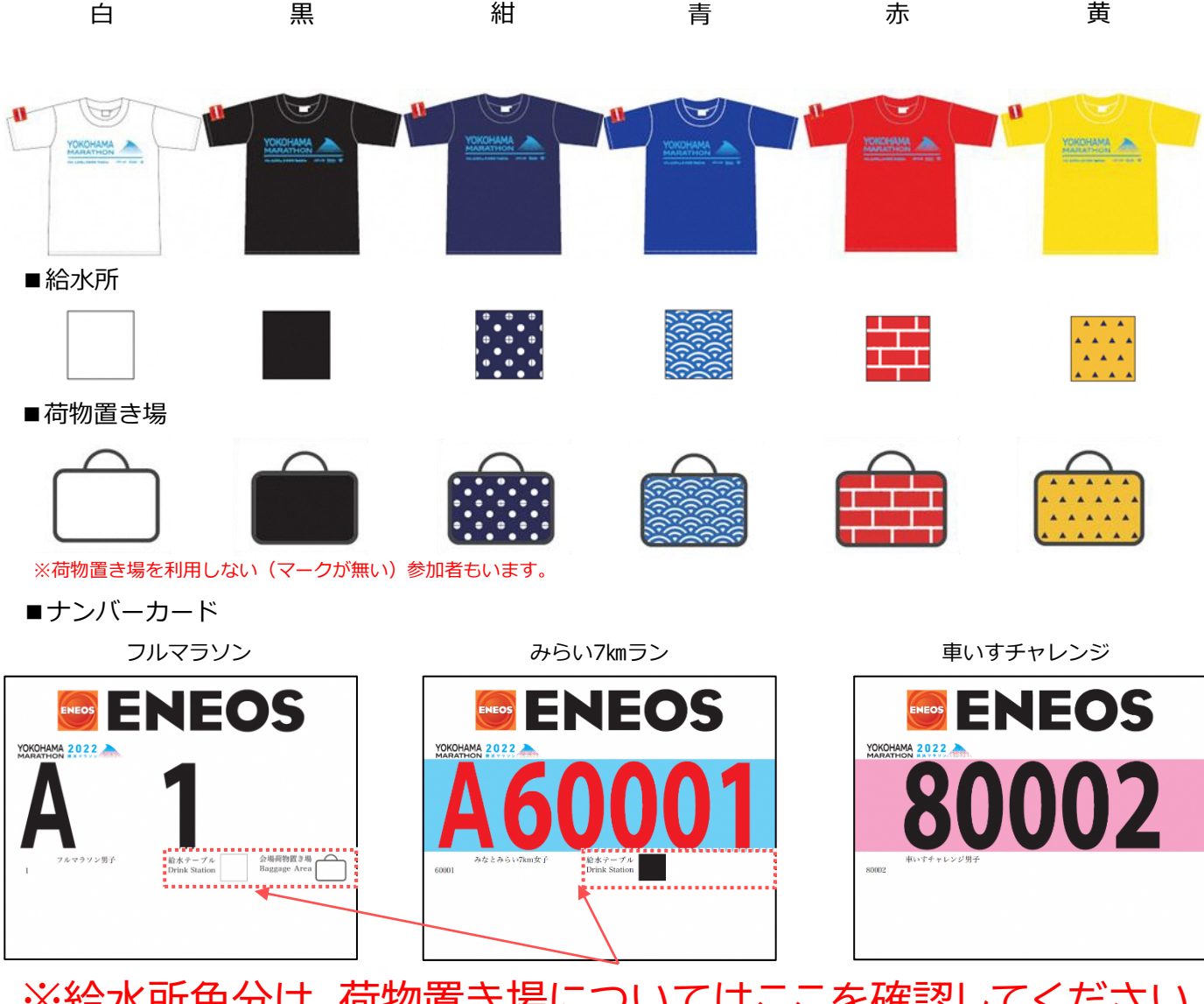

# ※給水所色分け、荷物置き場についてはここを確認してください

種目識別:ベースカラー:白(フルマラソン)、水色(7㎞)、ピンク(車いす)男女識別(数字が黒→男性、赤→女性) スタートブロック(A~K)、荷物置き場利用(カバンイラストの有無)

# **大会前日まで(事前準備)**

10月10日頃:参加案内WEB公開・ナンバーカードセット到着 10月20日~10月23日: ランナー受付(横浜マラソン ONLINE EXPO)

10月23日以降:体調管理チェック入力

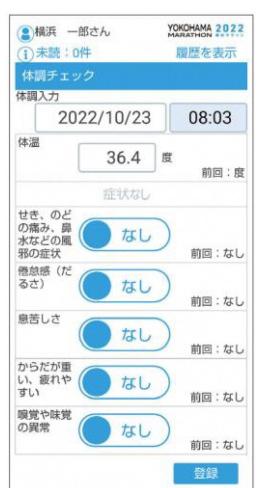

健康管理アプリ画面 判定画面

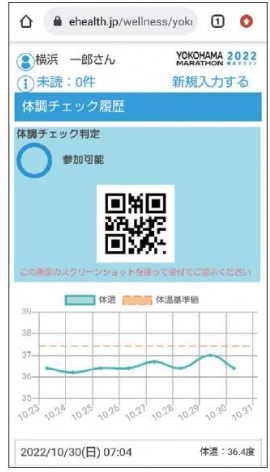

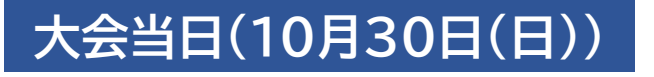

ナンバーカード 6:30:会場オープン **ENEOS** ①荷物検査、検温 手荷物置き場(カバンの絵) ②健康管理チェック表示(上記②判定画面を提示) ※判定画面は結果画面の画像ででOK PCで入力した方は画面印刷したものでもOK  $\frac{1}{2}$  **ARMES** rink Station<br>----------------**会場入場** ③色分け別エリア移動 ナンバーカードイラスト、参加賞Tシャツカラー参照 ④荷物置き場 スタート時に不要なものは全て荷物置き場へ 会場(パシフィコ横浜) كالتوسيط البارا maco ⑤リストバンド渡し(①、②確認済みの方が着用) the most for other to the post of **スタート整列へ移動 スタートエリア** ー<br>ビロティ<br>Piloti ⑥スタート整列 **THEFT** THE THE TELEVISION SEEMS TO **DE MARIE 1999 (1999)**<br>Recording the Company (1999) ⑦スタート~フィニッシュ **会場内** ⑧手荷物回収 ※自分の置いた場所を覚えておきましょう リストバンド ⑨大会終了 ⑩帰宅 スタートエリアへ

### **来場者フロー**

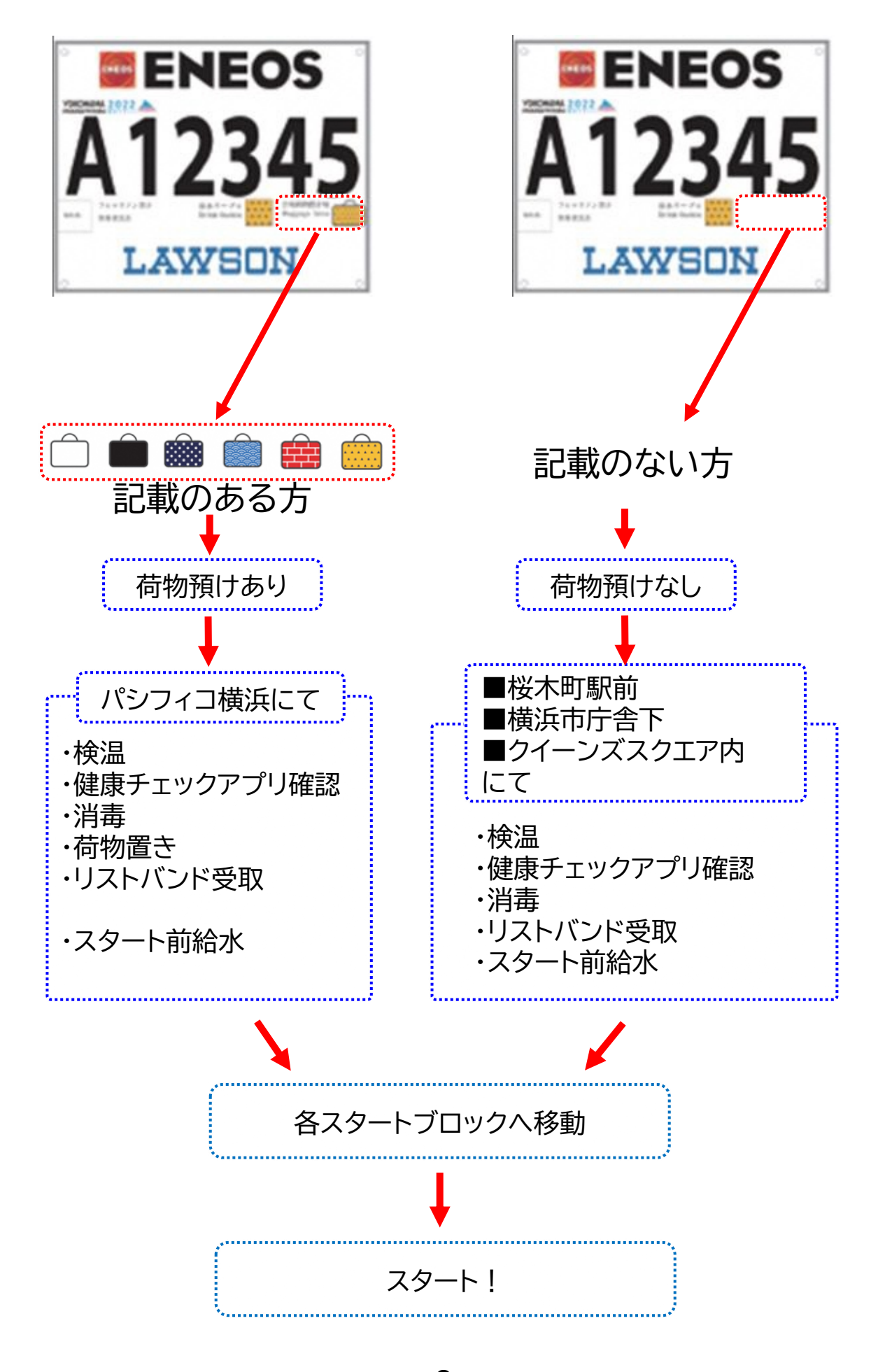

**-8-**

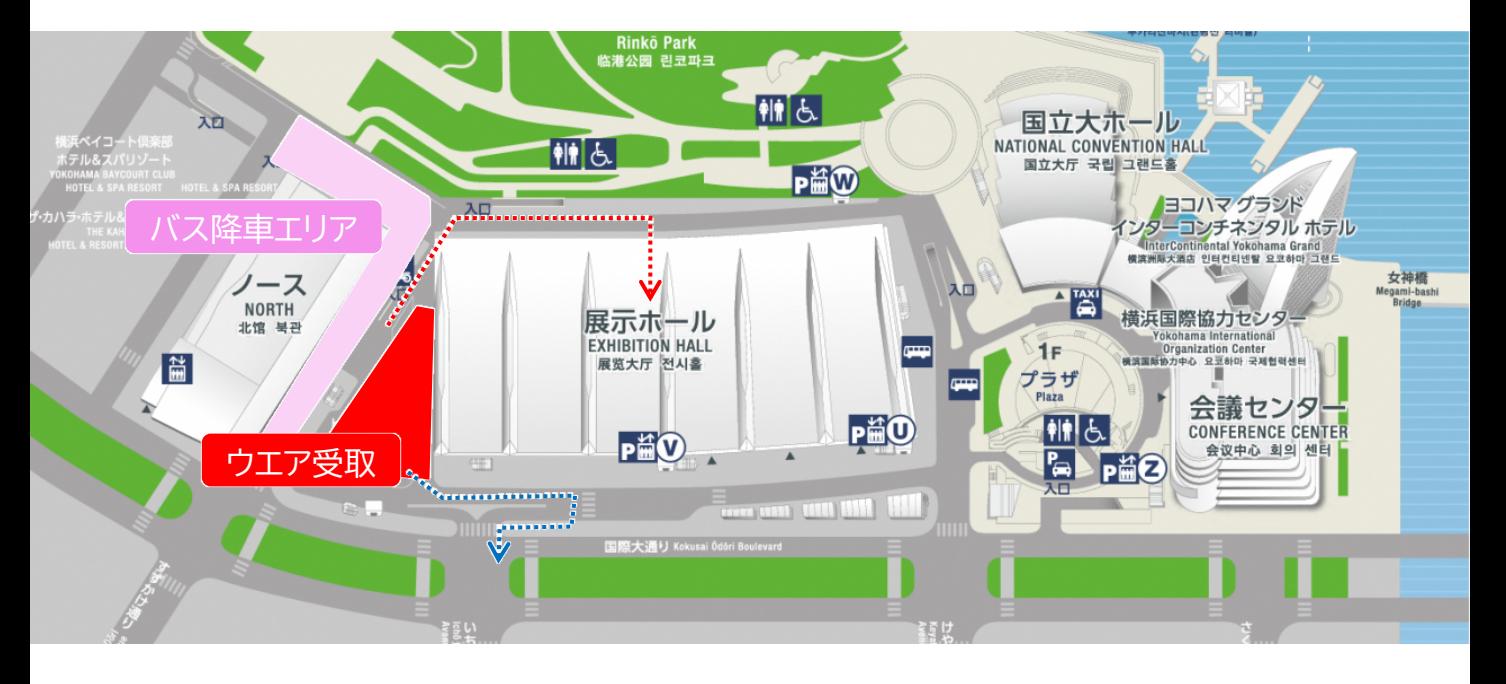

各区バス到着後、ボランティアウェアをお受け取りの上、各配置へご移動ください。

バスは皆様が降車後、別の運用となります。車内に荷物を置いたままにしないでください。 また、忘れ物をすると、受取までに相当な時間がかかりますので 十分ご注意ください。

## **健康チェックWEBアプリに関して**

### **ボランティア参加するためには、健康チェックWEBアプリでの健康チェックが必要です!**

【参考】

鼹

 $\sim$   $\sim$   $\sim$ 

 $0.4$  desthave

 $\frac{1}{2}$ an  $-$ son

10月23日(日)から10月30日(日)まで毎日、体調チェックをお願いします。 活動当日、「参加可能」の丸印が画面に表示(右図参照) されていない場合は参加をご遠慮ください。 事後、2週間以内に体調に変化があった場合はご連絡ください。

ご協力、宜しくお願いいたします。 【体調チェックWEBサイト】アクセス用QRコード

https://www.ehealth.jp/wellness/yokomr/frmLTLoginYokomr.aspx?gpcd =8010

※最初に「アカウントをお持ちでない方はこちら」からアカウントを作成してください。